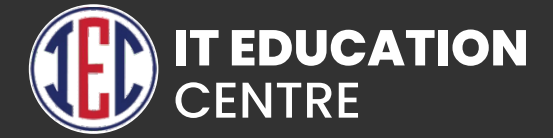

# Data Analytics

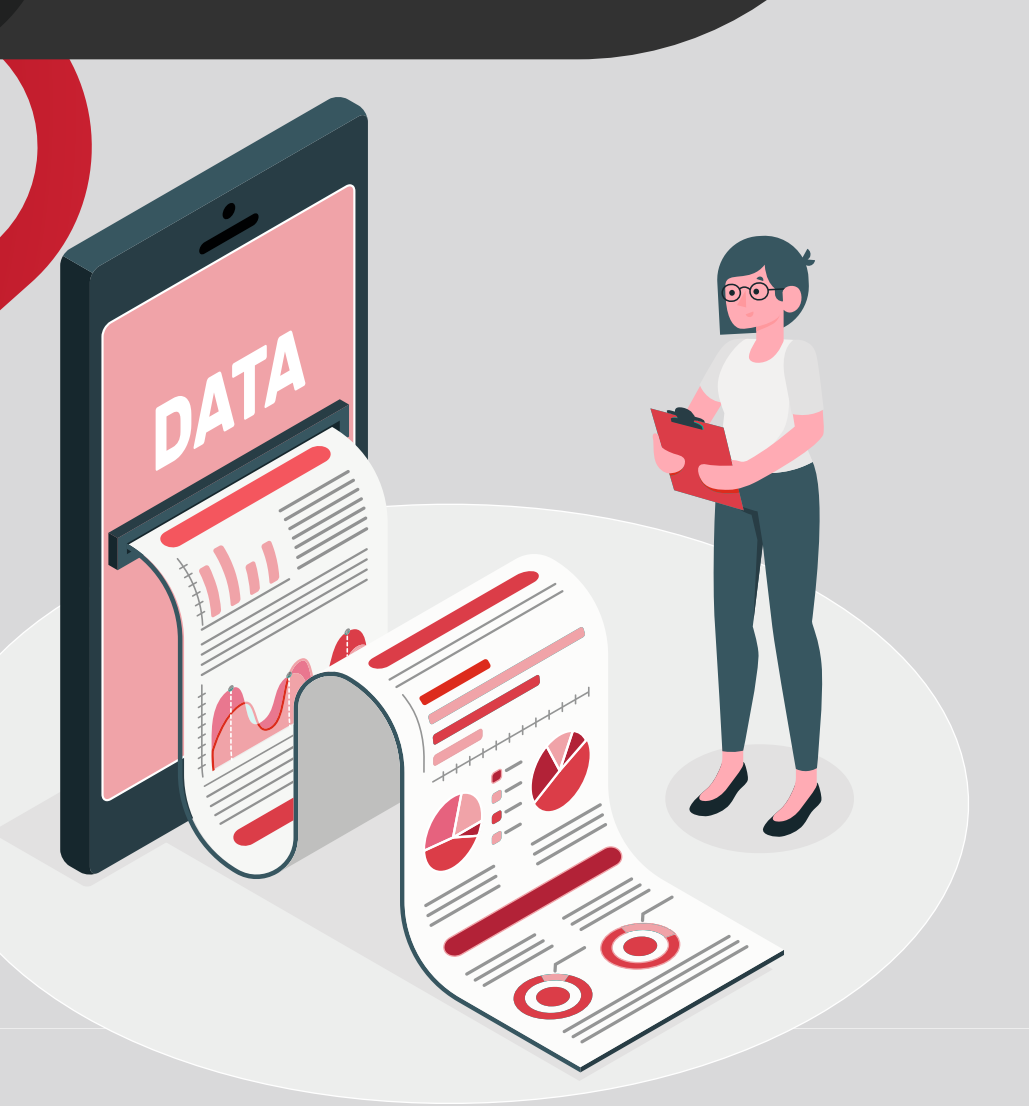

#### Course content in Data Analytics

- **Advance Excel**
- **PowerBI**
- **S**Tableau
- **Python for Data Analytics**
- **SQL**

## Advance Excel

- **Introduction to Excel**
- **Data cleaning and preparation**
- **Conditional formatting**
- **Important functions**
- **Analyzing data with pivot table**
- **Data analysis using statistics**
- **Using macros for analytics**

#### Power BI

- **Introduction to Power BI**
- **Get Data from different sources**
- **Profile the data**
- **Clean and load the data**
- **Design a data model**
- **Develop a data model**
- **Optimize the model performance**
- **Create Reports**
- **Create dashboards**
- **Advance analysis**

### **Tableau**

- **Introduction to Tableau**
- **Connecting various data sources and preparing data**
- **Working with Metadata**
- **Filters in Tableau**
- **Structuring data in Tableau**
- **Calculations in Tableau**
- **Advanced visual analysis**
- **Dashboard and stories**

## Python For Data Analytics

- **Introduction to Python**
- **Basics of Python**
- **Python functions**
- **Conditional statement**
- **Loops and control statement**
- **File handling with Python**
- **Exception handling**
- **Statistical analysis of data**
- **Mathematical computing using NumPy**
- **Data manipulation with Pandas**
- **Data visualization with Matplotlib**

# SQL

- **Introduction to SQL**
- **Database normalization and entity relationship model**
- **MySQL Installation and setup**
- **Working with database and tables**
- **Working with operators and constrains**
- **Functions in SQL**
- **Working with views**
- **Advance queries for performance optimization**

## **GitHub**

- **Creating a Git Account**
- **Cloning the repository**
- **Adding the file**
- **Committing the file**
- **Git push**
- **Removing the file**

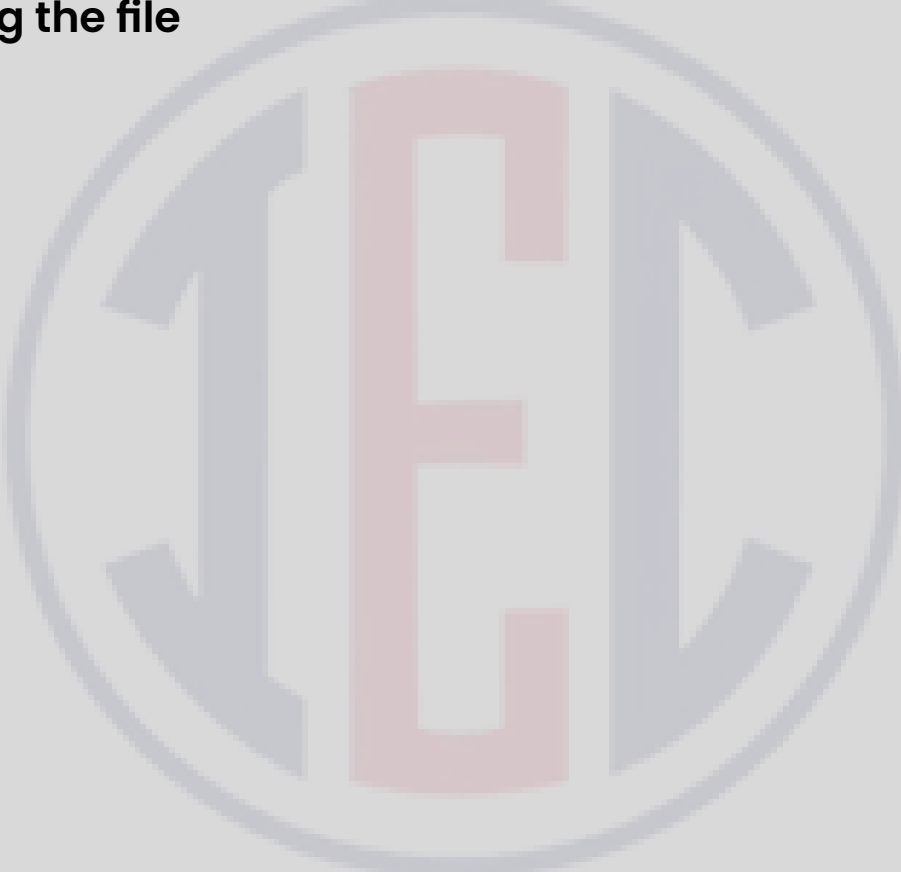